## **Anmerkungen zur Vorlesung Statistik vom 20.12.2016**

## **Inhalt:**

- Intervall-Schätzung
	- o Umsetzung mit R
- Signifikanztests
	- o Grundlagen
	- o Einstichproben-Gaußtest, Einstichproben-t-Test, approximativer Gaußtest
	- o Chi-Quadrat Test für die Varianz
	- o Kontingenztest

## **Aufgabensammlung Statistik:**

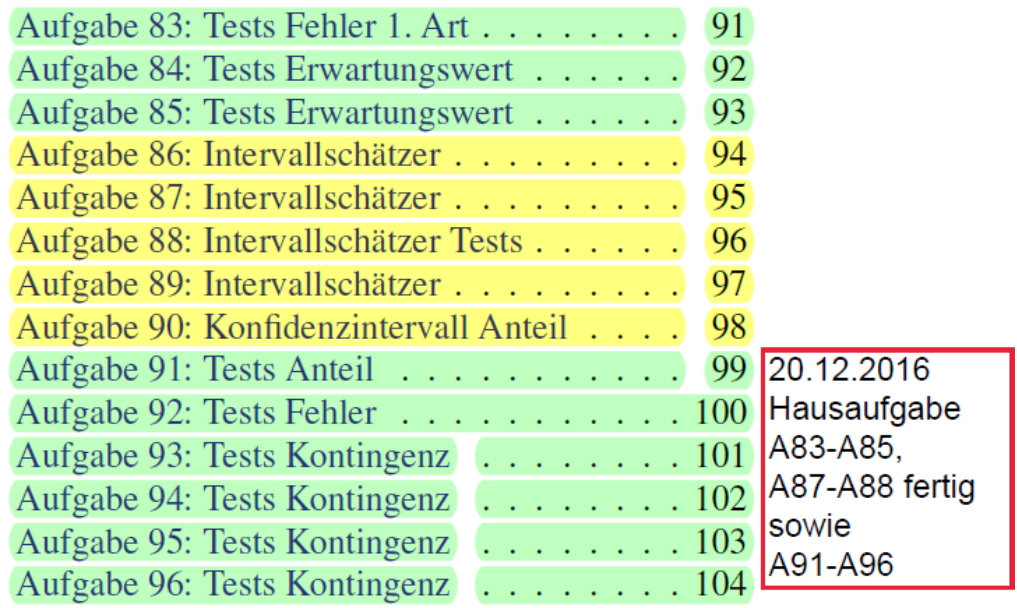

## **Klausurtermin: Freitag, 13. Januar 2017, 15:30 Uhr**

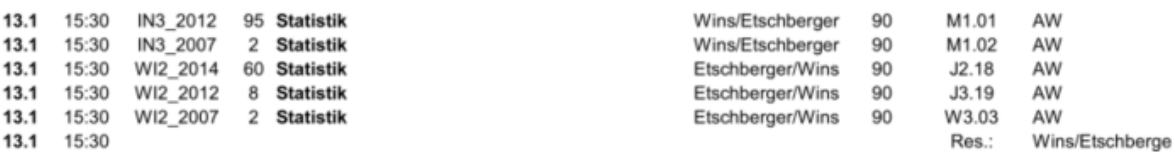

**WDH-/Fragestunde: Dienstag, 10. Januar 2017, 14:00 – 17:00 Uhr, Raum W3.02 Fragen bitte vorab an [anett.wins@wiwi.uni-augsburg.de](mailto:anett.wins@wiwi.uni-augsburg.de)**

## **Beispiel:**

 $G \sim N(\mu; \sigma);$  $(x_1, \ldots, x_5) = (1, 1.5, 2.5, 3, 2)$ Gesucht: KI für  $\sigma^2$  zum Konfidenzniveau  $1 - \alpha = 0.99$ 

**①** 
$$
1 - \alpha = 0.99
$$

\n**②**  $\chi^2(5 - 1): c_1 = x_{\frac{\alpha}{2}} = x_{0,005} = 0.21$ 

\n $c_2 = x_{1-\frac{\alpha}{2}} = x_{0,995} = 14.86$ 

\n**③**  $\bar{x} = \frac{1}{5}(1 + 1.5 + 2.5 + 3 + 2) = 2$ 

\n $\sum_{i=1}^{5} x_i^2 - 5 \cdot \bar{x}^2 = 1^2 + 1.5^2 + 2.5^2 + 3^2 + 2^2 - 5 \cdot 2^2 = 2.5$ 

\n**①**  $\text{KI} = \left[\frac{2.5}{14.86}; \frac{2.5}{0.21}\right] = [0,17; 11.9]$ 

(Extrem groß, da n klein.)

## Signifikanztests

- ▶ Vorliegen einer Hypothese über die Verteilung(en) der Grundgesamtheit(en).
- $\triangleright$  Beispiele:
	- "Der Würfel ist fair."
	- · "Die Brenndauern zweier unterschiedlicher Glühbirnensorten sind aleich."
- ▶ Hypothese soll anhand einer Stichprobe überprüft werden.
- $\blacktriangleright$  Prinzip:
	- · Hypothese verwerfen, wenn "signifikanter" Widerspruch zur Stichprobe.
	- Ansonsten: Hypothese nicht verwerfen.
- Eine verworfene Hypothese gilt als statistisch widerlegt.
- Nicht-Verwerfung ist dagegen ein "Freispruch aus Mangel an Beweisen".

### Zu Beachten:

Nicht-Verwerfung ist kein "statistischer Beweis", dass Hypothese wahr ist! ("Trick": Hypothese falsch  $\iff$  Gegenhypothese wahr!)

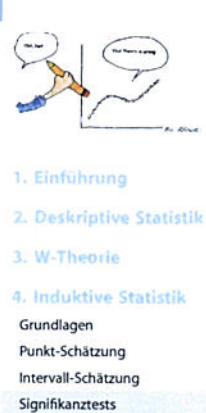

Quellen Tabellen

**Statistik** 

188

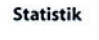

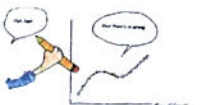

2. Deskriptive Statistik

4. Induktive Statistik Grundlagen Punkt-Schätzung

1. Einführung

3. W.Theorie

- $\blacktriangleright$  Zunächst:
	- G ~  $N(\mu;\sigma)$  mit  $\sigma$  bekannt
	- Einfache Stichprobe  $X_1, \ldots, X_n$
	- (Null-)Hypothese  $H_0: \mu = \mu_0$
- $\triangleright$  Beispiel:

 $X_1, \ldots, X_{25}$  mit  $X_i$  = Füllmenge der i-ten Flasche ~ N( $\mu$ ; 1,5) Nullhypothese H<sub>0</sub>:  $\mu = 500$ , d.h.  $\mu_0 = 500$ 

- De nach Interessenlage sind unterschiedliche Gegenhypothesen möglich:
	- $H_1: \mu \neq \mu_0$  $a)$ b)  $H_1: \mu < \mu_0$ c)  $H_1: \mu > \mu_0$
- $\blacktriangleright$  Entscheidung:

H<sub>0</sub>:  $\mu = \mu_0$  wird abgelehnt gegenüber a) H<sub>1</sub>:  $\mu \neq \mu_0$ , wenn  $|\bar{x} - \mu_0|$  "sehr groß" ist b) H<sub>1</sub>:  $\mu < \mu_0$ , wenn  $\bar{x}$  "weit kleiner" als  $\mu_0$  ist c) H<sub>1</sub>:  $\mu > \mu_0$ , wenn  $\bar{x}$  "weit größer" als  $\mu_0$  ist

Mögliche Fehlentscheidungen

richtig ist: Fehler 1. Art

H<sub>o</sub> falsch ist: Fehler 2. Art

 $1 - \alpha$ 

Test des Erwartungswertes bei bekannter Varianz in der Grundgesamtheit

Entscheidungskriterium aus Stichprobe:

$$
\nu=\frac{\tilde{x}-\mu_0}{\sigma}\,\sqrt{n}
$$

- ▶ Vorteil: Verteilung bekannt:  $V$   $\stackrel{\text{HO}}{=} N(0,1)$  $N(0;1)$
- $\triangleright$  Dann:
	- $H_0$ :  $\mu = \mu_0$ wird abgelehnt gegenüber
- a) H<sub>1</sub>:  $\mu \neq \mu_0$ , wenn |v| "sehr groß" ist b)  $H_1: \mu < \mu_0$ , wenn  $v$  "sehr negativ" ist  $\mathsf{C}$ )

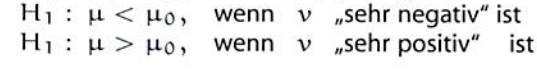

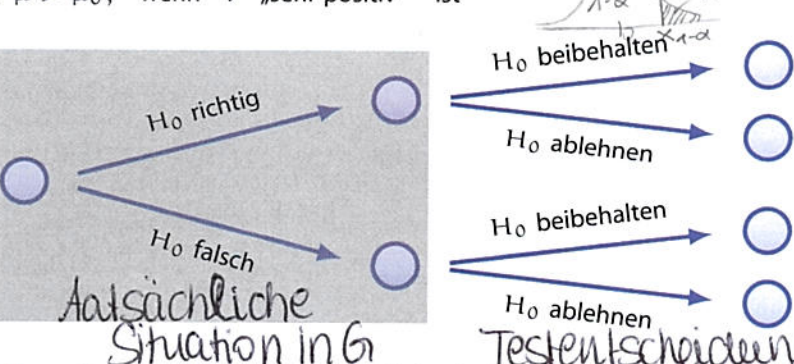

Signifikanzniveau  $\alpha$ : Maximal erlaubte Wahrscheinlichkeit für einen Fehler 1. Art.

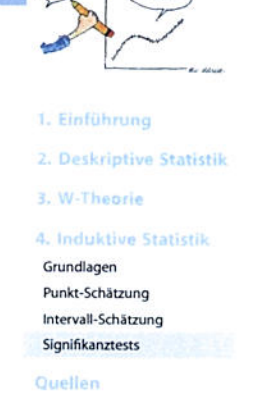

Tabellen

190

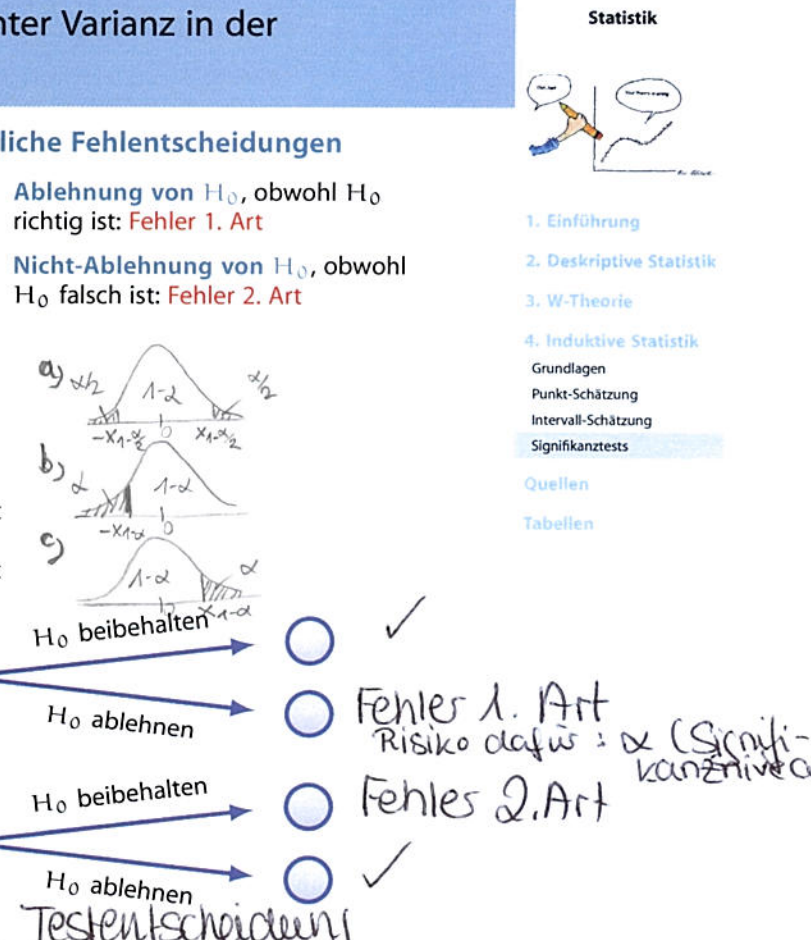

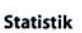

Test des Erwartungswertes bei bekannter Varianz in der Grundgesamtheit

Mithilfe von  $\alpha$  und V kann geklärt werden, was "sehr groß" usw. heißt: Wahrscheinlichkeit für Fehler 1. Art im Fall a):  $|v| > x$ , obwohl H<sub>0</sub> richtig:

$$
P(|V| > x) = P(V > x) + P(V < -x)
$$
  
= 2 \cdot P(V > x) (Symmetric der Normalverteilung)  
= 2 \cdot [1 - P(V \le x)] = 2 \cdot [1 - \Phi(x)] \stackrel{!}{=} \alpha  

$$
\iff \Phi(x) = 1 - \frac{\alpha}{2}
$$
  

$$
\iff x = x_{1-\frac{\alpha}{2}}
$$

 $H_0$  wird demnach verworfen, wenn  $|v| > x_{1-\frac{\alpha}{2}}$  bzw.  $v \in B$  ist.  $B = (-\infty, -x_{1-\frac{\alpha}{2}}) \cup (x_{1-\frac{\alpha}{2}}; \infty)$  heißt Verwerfungsbereich. Analoge Vorgehensweise für die Fälle b) und c)

## Test des Erwartungswertes bei bekannter Varianz in der G¢

## **Rezept**

- $\bullet$  Ein Signifikanzniveau  $\alpha$  wird festgelegt.
- **O** Der Verwerfungsbereich

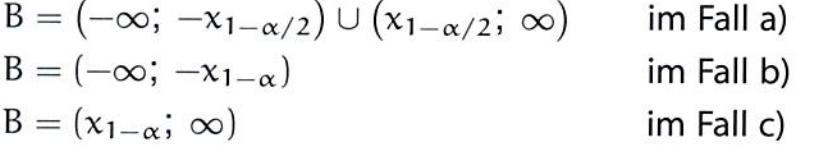

wird festgelegt, wobei  $x_{1-\alpha/2}$  bzw.  $x_{1-\alpha}$  das  $(1-\alpha/2)$ - bzw. das  $(1 - \alpha)$ -Fraktil der N(0,1)-Verteilung ist. (Wichtig: Der Ablehnungsbereich ist also unabhängig von der Stichprobe)

Wichtig: Erst jetzt werden die Daten der Stichprobe erhoben/beachtet:

Der Testfunktionswert  $v = \frac{\overline{x} - \mu_0}{\sigma} \sqrt{n}$  wird berechnet.

 $\bigcirc$  H<sub>0</sub> wird genau dann verworfen, wenn  $v \in B$  gilt.

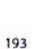

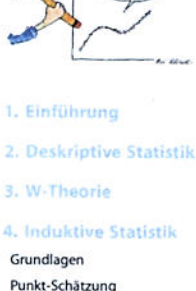

Intervall-Schätzung Signifikanztests

Tabellen

 $192$ 

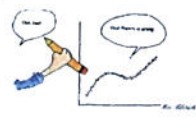

**Statistik** 

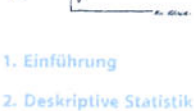

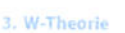

4. Induktive Statistik Grundlagen Punkt-Schätzung

Intervall-Schätzung Signifikanztests

Ouellen

Tabellen

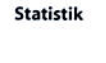

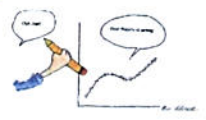

2. Deskriptive Statistik

4. Induktive Statistik Grundlagen Punkt-Schätzung

194

**Statistik** 

1. Einführung

3. W-Theorie

2. Deskriptive Statistik

4. Induktive Statistik Grundlagen Punkt-Schätzung

Intervall-Schätzung

Signifikanztests

Ouellan

Tabellen

1. Finführung

. W-Theorie

Intervall-Schätzung Signifikanztests Quellen

## **Beispiel:**

 $X_1, \ldots, X_{25}$  mit  $X_i \sim N(\mu; 1, 5)$  und  $\bar{x} = 499,28$ Prüfe H<sub>0</sub>:  $\mu = 500$ , H<sub>1</sub>:  $\mu \neq 500$  zum Signifikanzniveau  $\alpha = 0.01$ 

Lösung: Einstichproben-Gaußtest, Fall a)

$$
\bullet \ \alpha = 0,0
$$

•  $N(0; 1): x_{1-\frac{\alpha}{2}} = x_{1-0.005} = x_{0.995} = 2,576$ Tabellen  $\Rightarrow B = (-\infty, -2.576) \cup (2.576; \infty)$ West des Teststatistie aus des STPs. 9  $v = \frac{499,28 - 500}{1,5} \cdot \sqrt{25} = -2,4$ <br>
9  $v \notin B \Rightarrow H_0$  nicht verwerfen  $\mathcal{D}$ =  $\frac{1}{2}$ 

Interpretation: Zum Signifikanzniveau 1% kann der Brauerei keine Abweichung vom Sollwert  $\mu_0 = 500$  nachgewiesen werden.

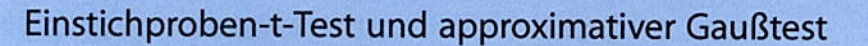

## Gegeben:

- Einfache Stichprobe  $X_1, \ldots, X_n$  mit
- $\blacktriangleright$  E(X<sub>i</sub>) =  $\mu$ , Var(X<sub>i</sub>) =  $\sigma^2$

## Hypothesenpaare:

a)  $H_0: \mu = \mu_0$  $H_1: \mu \neq \mu_0$ b)  $H_0: \mu = \mu_0$  (oder  $\mu \geqq \mu_0$ ),  $H_1: \mu < \mu_0$ 

c)  $H_0: \mu = \mu_0$  (oder  $\mu \leqq \mu_0$ ),  $H_1: \mu > \mu_0$ 

#### Voraussetzungen:

- Normalverteilung mit σ unbekannt (Einstichproben-t-Test) oder
- **Beliebige Verteilung** mit  $n > 30$  bzw.  $5 \leq \sum x_i \leq n-5$  (bei B(1; p)) dichotom / 0-1-kodiest. (approximativer Gaußtest)

## Ablauf:

**•** Festlegen des Signifikanzniveaus  $\alpha$ 

**•** Festlegen des Verwerfungsbereichs B:

- Falls H<sub>1</sub>:  $\mu \neq \mu_0$ : B =  $(-\infty; -x_{1-\alpha/2}) \cup (x_{1-\alpha/2}; \infty)$
- Falls H<sub>1</sub>:  $\mu < \mu_0$ : B =  $(-\infty; -x_{1-\alpha})$
- Falls H<sub>1</sub>:  $\mu > \mu_0$ : B =  $(x_{1-\alpha}; \infty)$

Dabei steht  $x_{1-\alpha/2}$  bzw.  $x_{1-\alpha}$  für das jeweilige Fraktil

- der  $t(n-1)$ -Verteilung bei  $n \le 29$  bzw.
- der N(0; 1)-Verteilung bei  $n \ge 30$ .

## **Berechnen des Testfunktionswertes:**

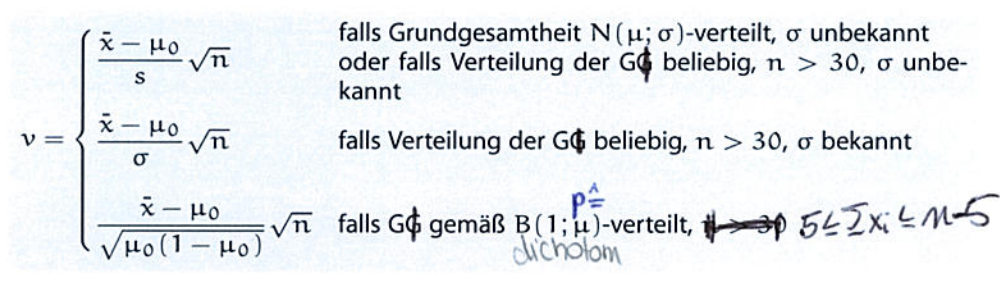

## Einstichproben-t-Test: Beispiel

#### Beispiel t-Test: Energieaufnahme von Frauen

- ► Empfohlene täglich Energieaufnahme für Frauen: 7724 kJ (1845 kcal)
- Rehme einfache Stichprobe von 11 Frauen und teste zum Signifkanzniveau  $\alpha = 0,05$  für
- $\blacktriangleright$  H<sub>0</sub>: "Der Erwartungswert der täglichen Energieaufnahme für Frauen ist 7724 kJ"  $(\mu_0)$
- ► gegen  $H_1: \mu \neq \mu_0$

```
daily.intake <- c(5260, 5470, 5640, 6180, 6390, 6515, 6805, 7515, 7515, 8230, 8770)
                                                                                       Tabellen
t.test(daily.intake, alternative="two.sided", mu=7724, conf.level=0.95)
##
   One Sample t-test
##
## data: daily.intake Treinlisgrade
## t = -2.8179, df = 10, p-value = 0.01823## alternative hypothesis: true mean is not equal to 7724
## 95 percent confidence interval:
                                                                                    hies: \alpha = 0.05d/## 5986.348 7520.925
## sample estimates:
                                                         \Omega## mean of x
                              p-ralue/
##
   6753.636
                                                       7724
                                                                                                   199
                                               Testentscheiclung:
                                                                            p \times \times \Rightarrow Ho ablehinen
```
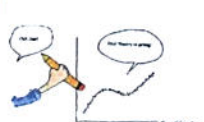

**Statistik** 

1. Einführung

2. Deskriptive Statistik

3. W-Theorie

4. Induktive Statistik

Grundlagen Punkt-Schätzung Intervall-Schätzung Signifikanztests

Quellen

Tabellen

198

## **Statistik**

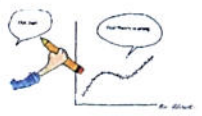

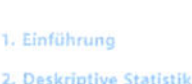

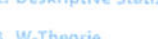

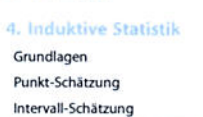

Signifikanztests

Ouellen

Respicl : Gusrichprober-t-Test  
\nygl. S 194  
\n
$$
S = 1.6
$$
\n
$$
Q = 2.04
$$
\n
$$
Q = 1.25 - 1.1 = t(24) : X_{0.995} = 2.797
$$
\n
$$
Q = 1.25 - 1.1 = t(24) : X_{0.995} = 2.797
$$
\n
$$
Q = \frac{1.499.28 - 500}{1.6} \cdot \frac{1.799}{1.81} = -2.25
$$
\n
$$
Q = \frac{1.499.28 - 500}{1.6} \cdot \frac{1.799}{1.81} = -2.25
$$

## Einstichproben-t-Test: Beispiel

#### Beispiel t-Test: Energieaufnahme von Frauen

- Empfohlene täglich Energieaufnahme für Frauen: 7724 kJ (1845 kcal)
- ▶ Nehme einfache Stichprobe von 11/ Frauen und teste zum Signifkanzniveau  $\alpha = 0,05$  für
- $\blacktriangleright$  H<sub>0</sub>: "Der Erwartungswert der täglichen Energieaufnahme für Frauen ist 7724 kJ"  $(\mu_0)$
- ► gegen  $H_1$ :  $\mu \neq \mu_0$

```
daily.intake <- c(5260/5470, 5640, 6180, 6390, 6515, 6805, 7515, 7515, 8230, 8770)
t.test(daily.intake, alternative="two.sided", \qu=7724, conf.level=0.95)
```

```
##
    One Sample trest
##
##
## data: daily.intake
## t = -2.8\frac{1}{9}, df = 10, p-value = 0.01823
## alternative hypothesis: true mean is not equal to 7724
## 95 percent confidence interval:
## 5986.348 7520.925
## sample estimates:
## mean of x
## 6753.636
```
**Statistik** 

#### 1. Einführung

2. Deskriptive Statistik

#### 3. W-Theorie

4. Induktive Statistik

Grundlagen Punkt-Schätzung Intervall-Schätzung

Signifikanztests

Quellen

Tabellan

```
199
```
### Einstichproben-t-Test, approx. Gaußtest

#### **Beispiel:**

 $X_1, \ldots, X_{2000} \sim B(1;p)$  mit

$$
X_i = \begin{cases} 1, & \text{falls i-te Person Wähler einer bestimmten Partei} \\ 0, & \text{sonst} \end{cases}
$$

Ergebnis der Stichprobe:  $\sum_{i=1}^{2000} x_i = 108$ 

Prüfe H<sub>0</sub>:  $p \le 0.05$  gegen H<sub>1</sub>:  $p > 0.05$  zum Signifikanzniveau 2%

#### Lösung:

approximativer Gaußtest bei dichotomer (zweiwertiger) Verteilung; Voraussetzung 2 erfüllt:  $5 \le 108 \le 2000 - 5$ 

\n- $$
\alpha = 0.02
$$
\n- $N(0; 1): x_{1-\alpha} = x_{0,98} = 2.05$  (Table)  $\Rightarrow B = (2.05; \infty)$
\n- $v = \frac{108}{\sqrt{0.05 \cdot (1-0.05)}} \sqrt{2000} = 0.82$
\n- $v \notin B \Rightarrow H_0$  nicht verwerfen
\n

Zusatzfrage: Entscheidung, falls  $\alpha = 0,01? \rightarrow$  Keine Änderung!

## **Statistik**

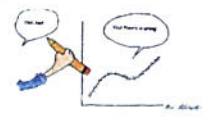

1. Einführung 2. Deskriptive Statistik

3. W-Theorie

```
4. Induktive Statistik
```

```
Grundlagen
```

```
Punkt-Schätzung
```

```
Intervall-Schätzung
Signifikanztests
```

```
Ouallan
```

```
Tabellen
```
## Chi-Quadrat-Test für die Varianz

Gegeben: Einfache Stichprobe  $X_1, \ldots, X_n \sim N(\mu; \sigma)$ 

 $\blacktriangleright$  Hypothesenpaare:

## a) H<sub>0</sub>:  $\sigma^2 = \sigma_0^2$  H<sub>1</sub>:  $\sigma^2 \neq \sigma_0^2$ b) H<sub>0</sub>:  $\sigma^2 = \sigma_0^2$  (oder  $\sigma^2 \ge \sigma_0^2$ ), H<sub>1</sub>:  $\sigma^2 < \sigma_0^2$ c) H<sub>0</sub>:  $\sigma^2 = \sigma_0^2$  (oder  $\sigma^2 \leq \sigma_0^2$ ), H<sub>1</sub>:  $\sigma^2 > \sigma_0^2$

#### ▶ Vorgehensweise:

- Festlegen des Signifikanzniveaus  $\alpha$ .
- Sestlegen des Verwerfungsbereichs:
	- $B = [0; x_{\alpha/2}] \cup (x_{1-\alpha/2}; \infty)$  $B = [0; x_{\alpha})$  $B = (x_{1-\alpha}; \infty)$
- Fraktikwerk der<br>X2 (m-1)- Verteilung<br>Freiheitsgrade im Fall a)  $\angle$ im Fall b) im Fall c)
- Berechnung des Testfunktionswertes:

$$
v = \frac{(n-1)s^2}{\sigma_0^2} = \frac{1}{\sigma_0^2} \sum_{i=1}^n (x_i - \bar{x})^2
$$

$$
\Lambda \leq 2
$$
 mit Tosccherpréchne (TR) læsethnen !

Chi-Quadrat-Test für die Varianz

Beispiel:  $G \sim N(\mu; \sigma)$ 

 $(x_1,...,x_{10})$  = (2100; 2130; 2150; 2170; 2210; 2070; 2230; 2150; 2230; 2200)

Prüfe H<sub>0</sub>:  $\sigma = 40$ , H<sub>1</sub>:  $\sigma \neq 40$  zum Signifikanzniveau  $\alpha = 0,1$ 

Lösung:  $\chi^2$ -Test für die Varianz, Hypothese Fall a); Voraussetzungen sind erfüllt

 $\Omega \alpha = 0.1$ 

2  $\chi^2(9)$ :  $x_{\frac{\alpha}{2}} = x_{0,05} = 3,33$ ;  $x_{1-\frac{\alpha}{2}} = x_{0,95} = 16,92$ (Tabelle der  $\chi^2$ -Verteilung)

$$
\Rightarrow B = [0; 3,33) \cup (16,92; \infty)
$$

$$
\begin{aligned} \n\bullet \ \bar{x} &= \frac{1}{10} \left( 2100 + 2130 + \dots + 2200 \right) = 2164 \\ \nv &= \frac{1}{40^2} \left[ (2100 - 2164)^2 + \dots + (2200 - 2164)^2 \right] = 16,65 \n\end{aligned}
$$

 $\Rightarrow$   $v \notin B \Rightarrow H_0$  nicht verwerfen

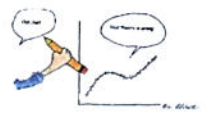

**Statistik** 

201

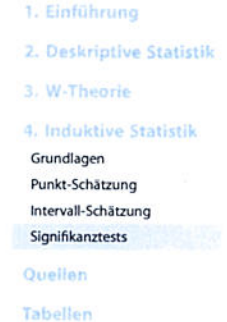

Folie 219

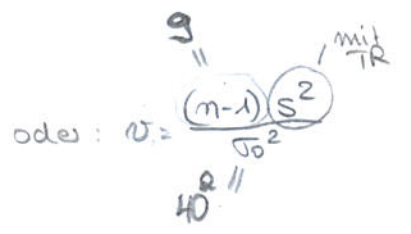

#### **Statistik**

1. Einführung

3. W-Theorie 4. Induktive Statistik

Grundlagen Punkt-Schätzung Intervall-Schätzung Signifikanztests

Quellen

Tabellen

2. Deskriptive Statistik

## Zwei verbundene einfache Stichproben: Kontingenztest

- Situation: In Grundgesamtheit G: Zwei verbundene einfache Stichproben, also Beobachtung zweier Merkmale X, Y
- ▶ Hypothese:

 $H_0$ : Die beiden Merkmale X und Y sind in G unabhängig.  $H_1$ : X und Y sind in G abhängig.

#### **Vorgehensweise Kontingenztest:**

- **Festlegen des Signifikanzniveaus**  $\alpha$ **.**
- **O** Unterteilung der x-Achse in  $k \ge 2$  und die y-Achse in  $l \ge 2$  disjunkte, aneinander angrenzende Intervalle  $A_1, \ldots, A_k$  bzw.  $B_1, \ldots, B_k$
- **C** Erstellen einer Kontingenztabelle mit Randhäufigkeiten:

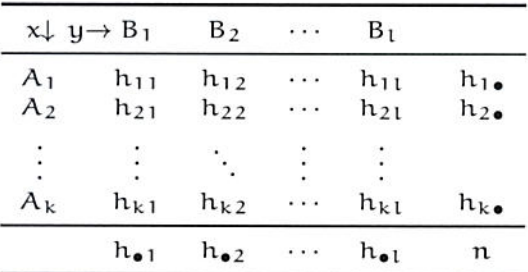

# **Statistik**

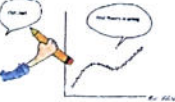

#### 1. Einführung

2. Deskriptive Statistik

3. W-Theorie

4. Induktive Statistik Grundlagen Punkt-Schätzung Intervall-Schätzung

Signifikanztests

Quellen

Tabellen

203

**Statistik** 

1. Einführung

3. W-Theorie 4. Induktive Statistik Grundlagen Punkt-Schätzung

Intervall-Schätzung

Signifikanztests Ouellen Tabellen

2. Deskriptive Statistik

## Zwei verbundene einfache Stichproben: Kontingenztest

### Vorgehensweise Kontingenztest (Fortsetzung):

- #Spallen #Zeilen
- A Mit dem Fraktilswert  $x_{1-\alpha}$  der  $\chi^2$ -Verteilung mit  $(k-1) \cdot (\tilde{L} 1)$ Freiheitsgraden: Berechnung des Verwerfungsbereichs

$$
B=(x_{1-\alpha};\infty)
$$

**3** Zu jeder Kombination aus  $i = 1, ..., k$  und  $j = 1, ..., l$ : Berechnung der Größe

$$
\tilde{h}_{ij} = \frac{h_{i\bullet} \cdot h_{\bullet j}}{n}
$$

**6** Berechnung des Testfunktionswerts v:

$$
\nu = \sum_{i=1}^k \sum_{j=1}^l \frac{\left(\tilde{h}_{ij} - h_{ij}\right)^2}{\tilde{h}_{ij}} = \sum_{i=1}^k \sum_{j=1}^l \frac{h_{ij}^2}{\tilde{h}_{ij}} - n
$$

Ablehnung von H<sub>o</sub> genau dann, wenn  $v \in B$ .

## Zwei verbundene einfache Stichproben: Kontingenztest

Fahrschule

B

88

38

C

62

 $12$ 

 $200.280.740$ 

 $\nu =$ 

 $\approx 9,077$ 

der Fahrschule.

#### Kontingenztest: Beispiel

▶ 400 Erstkandidaten einer praktischen Führerscheinprüfung schneiden abhängig von der besuchten Fahrschule folgendermaßen ab:

A

130

70

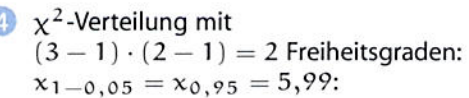

$$
B=(5,99;\infty)
$$

 $\bullet$  Berechnung der  $\tilde{h}_{ij}$ :

 $(140 - 130)^2$ 

 $\overline{140}$ 

 $+\frac{(22,2-12)^2}{2}$ 

 $22,2$ 

 $v \in B$ : Also wird H<sub>0</sub> abgelehnt, die Prüfungsergebnisse sind abhängig von

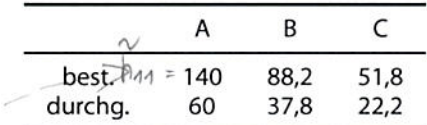

#### Testdurchführung

Signifikanzniveau  $\alpha = 5\%$ 

bestanden

durchgefallen

entfällt, da Skalenniveau nominal

► Zum Signifikanzniveau von 5 % soll

getestet werden, ob das Bestehen der

Prüfung unabhängig von der besuchten

Kontingenztabelle: Ð

Fahrschule ist.

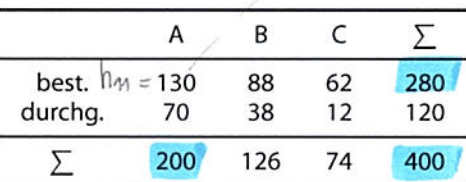

## Quellenübersicht

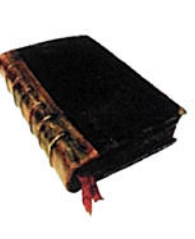

**Statistik** 

#### **Bücher**

Bamberg, Günter, Franz Baur und Michael Krapp (2011). Statistik. 16. Aufl. München: Oldenbourg Verlag. ISBN: 3486702580.

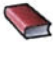

Dalgaard, Peter (2002). Introductory Statistics with R. New York: Springer.

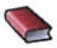

Fahrmeir, Ludwig, Rita Künstler, Iris Pigeot und Gerhard Tutz (2009). Statistik: Der Weg zur Datenanalyse. 7. Aufl. Berlin, Heidelberg: Springer. ISBN: 3642019382.

## 1. Einführung

2. Deskriptive Statistik

3. W-Theorie

4. Induktive Statistik

Grundlagen Punkt-Schätzung Intervall-Schätzung Signifikanztests

Quellen

Tabellen

205

## 1. Einführung 2. Deskriptive Statistik 3. W-Theorie 4. Induktive Statistik Quellen

Tabellen

**Statistik** 

208

## Quellenübersicht

E.

1,0000 0,9999 0,9997

1,0000

1.0000

1,0000

1.0000

1,0000

1.0000

0.9994 0.9988

1.0000

1.0000

1,0000

1,0000

0.9980

0.9999

1,0000

0.9969

0.9999

1.0000

 $\overline{2}$ 

 $\overline{\mathbf{3}}$ 

 $\overline{a}$ 

## Quellen zu Bildern und Daten

- 聶 Anscombe, Francis (1973). "Graphs in Statistical Analysis". In: The American Statistician, S. 195-199.
- 螶 Bach, Axel, Reinhard Brüning, Katrin Krieft, Hilmar Liebsch und Martin Rosenberg (2006). Mit Zahlen lügen. URL: http://www.wdr.de/tv/quarks/ sendungsbeitraege/2006/1017/000\_zahlen.jsp.
- 品 Fahrmeir, Ludwig, Rita Künstler, Iris Pigeot und Gerhard Tutz (2009). Statistik: Der Weg zur Datenanalyse. 7. Aufl. Berlin, Heidelberg: Springer. ISBN: 3642019382.
	- Kramer, Walter (2011). So lügt man mit Statistik. Piper Verlag. ISBN: 3492264131.

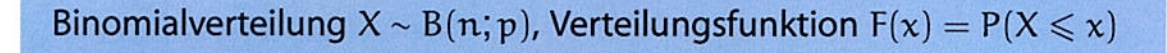

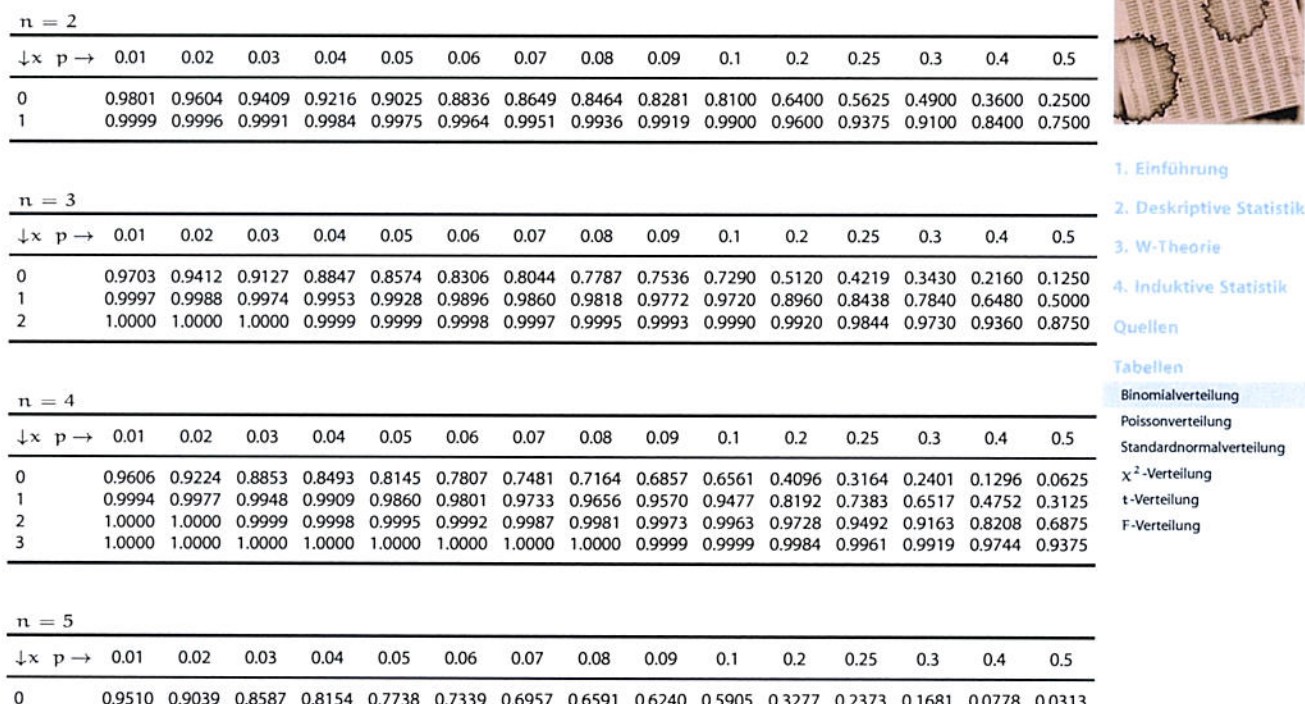

0.9990 0.9962 0.9915 0.9852 0.9774 0.9681 0.9575 0.9456 0.9326 0.9185 0.7373 0.6328 0.5282 0.3370 0.1875

0.9955

0.9998

1,0000

0.9937

0.9997

1.0000

0.9914

0.9995

1,0000 0,9997

0.9421

0.9933

0.8965 0.8369

0.9990 0.9976

0.9692

0.9844

0.6826 0.5000

0.9898 0.9688

0.8125

0.9130

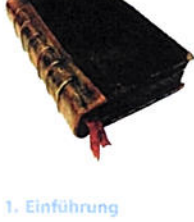

2. Deskriptive Statistik 3. W-Theorie 4. Induktive Statistik Quellen Tabellen

207

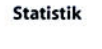

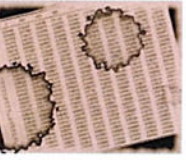

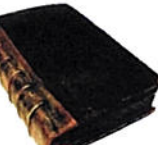

**Statistik** 

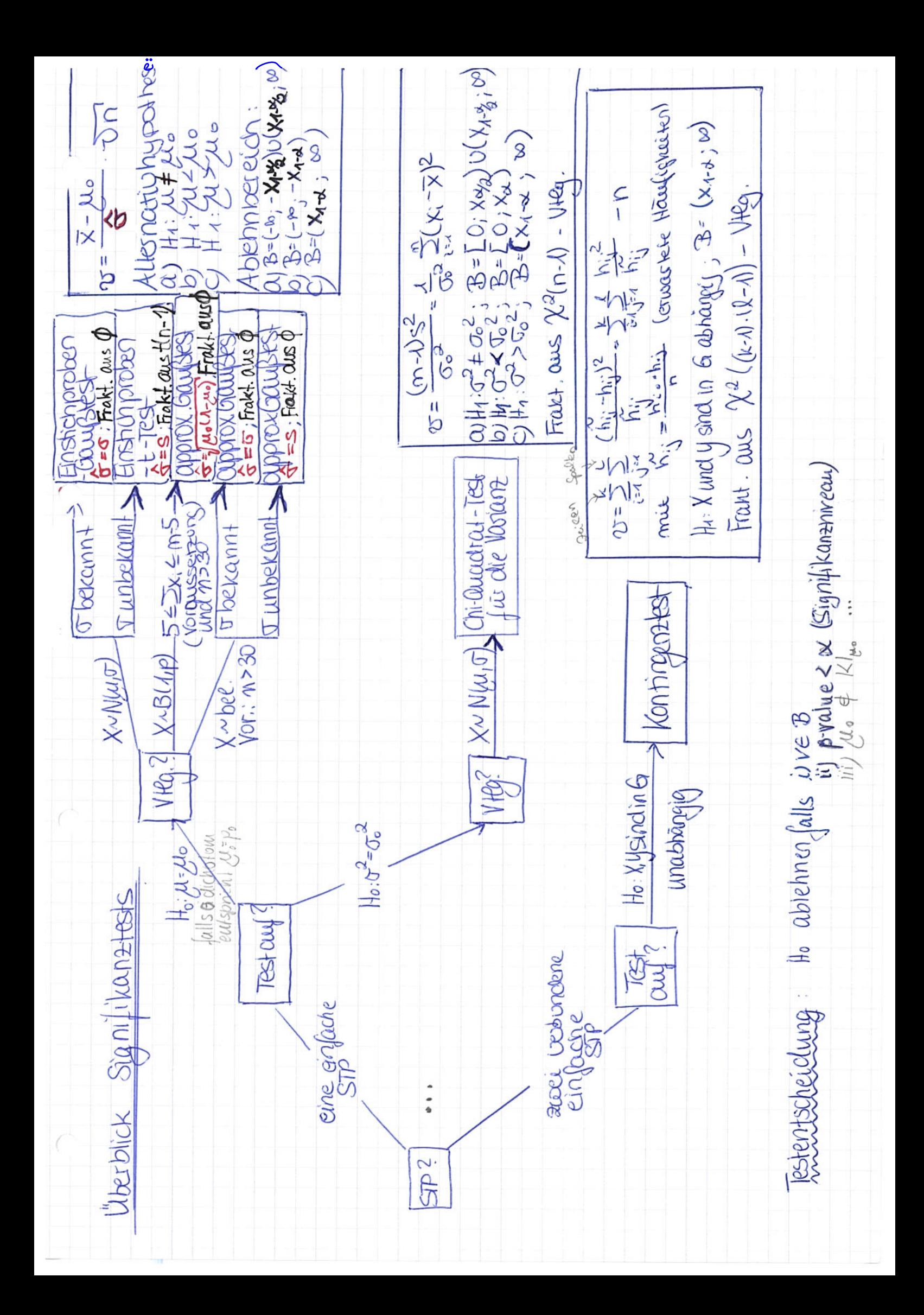

```
#####
# 13.12.2016: Konfidenzintervalle
#####
###Konfidenzintervall für µ bei unbekannter Varianz
#Datenvektor
x <- c(184.2, 182.6, 185.3, 184.5, 186.2, 183.9, 185.0, 187.1, 184.4)
#Konfidenzintervallbestimmung
t.test(x,conf.level=.99)
#t.test(x, mu=184, conf.level=.99)
t.test(x,conf.level=.95)
t.test(x,conf.level=.90)
#direkter Zugriff auf KI:
t.test(x,conf.level=.99)$conf.int
# ------------------------------------------------------------------------------
# Konfidenzintervall für µ bei unbekannter Varianz
setwd("C:/Users/winsanet/Dropbox/HSA/WS2016_17/Daten")
Umfrage<-read.csv2("Umfrage_HSA_2016_10.csv", header=T)
attach(Umfrage)
###Linearisierter QQ-Plot (Normalverteilung)
#qqnorm(Groesse, pch=20)
#qqline(Groesse, col=2, lwd=3, lty=2)
# Konfidenzintervall für µ bei unbekannter Varianz
N = 20 # Anzahl Stichproben
n = 5 # Umfang einzelne Stichprobe
conf.level=0.80 # Konfidenzniveau
mu = mean(Groesse)
A.Stichproben = matrix(nrow=N, ncol=n)
set.seed(5)
for(i in 1:N)
   { A. Stichproben[i, ] = sample(Groesse, size = n, replace=TRUE) }A.Stichproben[1,]
A.KI = matrix(nrow=N,ncol=2)
alpha = (1-conf.level)
x.c = qt(p=1-alpha/2, df = n-1)for (i \text{ in } 1:N) {
x = A.Stichproben[i,]
s = sd(x)x.m = mean(x)A.KI[i,] = x.m + s*x.c*c(-1,1)/sqrt(n)}
A.KI[20,]
# ----------------------------------------------
min=min(A.Stichproben) - (max(A.Stichproben)-min(A.Stichproben))*0.5
max=max(A.Stichproben) + (max(A.Stichproben)-min(A.Stichproben))*0.5
plot(c(min,max), c(1, N), type="n", xlab="", yaxt="n", ylab="")abline(h=1:N, col="lightgray", lty=2)
KI.falsch = 0
for(i in 1:N) {
```

```
x.data = as.numeric(A.Stichproben[i,])x.KI = as.numeric(A.KI[i,]) points(jitter(x.data), rep(i, n), pch=16, cex=1,col="#2040dd60")
    Farbe = "#dd203060"
    if (mu>=A.KI[i,1] & mu<=A.KI[i,2]) {Farbe = "#20dd3060"}
   else \{KI.falsch = KI.falsch + 1\} points(x.KI, rep(i, 2), pch=15, cex=2,col=Farbe)
   lines(x.KI, rep(i, 2), lwd=5, pch=16, cex=2,col=Farbe)
   text(min, i, labels = round(x.KI[1], 2), cex=0.8, col="darraygen")text(max,i,labels = round(x.KI[2],2), cex=0.8, col="darkgreen") }
# Zeichne mu
abline(v=mu, col="#20dd3099", 1wd=2, 1ty=2)
title(sub=paste("Mittelwert Grundgesamtheit = ", round(mu, 2), "; Anzahl 
falsch: ", KI.falsch, "; Fehlerquote = ", KI.falsch/N))
# ------------------------------------------------------------------------------
#####
# 20.12.2016: Signifikanztest - Kontingenztest
#####
setwd("C:/Users/winsanet/Dropbox/HSA/WS2016_17/Daten")
Umfrage<-read.csv2("Umfrage_HSA_2016_10.csv", header=T)
attach(Umfrage)
alpha=0.05
n=100
D = na.omit(Umfrage)
set.seed(2)
i = sample.int(lenqth(D[,1]), size = n, replace = T)# Test, ob Größe der Väter und Note unabhängig (H0)
G = D[i,"GroesseV"]
Groesse = cut(G, breaks=c(min(G), median(G), max(G)), include.lower = T)N = D[i, "NoteMathe"]Note = cut(N, breaks=c(1,2,3,4,5), include lowerTabelle = table(Groesse, Note)
#install.packages("gmodels") #Paket vor Erstnutzung insatllieren
library(gmodels)
Kontingenztabelle = CrossTable(Groesse, Note,
expected=TRUE,
prop.t=FALSE, prop.c=FALSE, prop.r=FALSE)
####weitere Beispiele: Gender-Effekt? Zufriedenheit?
# Test, ob Zufriedenheit und Note unabhängig (H0)
#Zufr = D[i,"MatheZufr"]
Gender = D[i,"Geschlecht"]
N = D[i,"NoteMathe"]
Note = cut(N, breaks=c(1,2,3,4,5), include.lowers= T)#Tabelle = table(Zufr, Note)
Tabelle = table(Gender, Note)
###install.packages("gmodels") #Paket vor Erstnutzung insatllieren
library(gmodels)
#Kontingenztabelle = CrossTable(Zufr, Note, expected=TRUE, prop.t=FALSE, 
prop.c=FALSE, prop.r=FALSE)
Kontingenztabelle = CrossTable(Gender, Note,
```
expected=TRUE,  $\verb|prop.t=FALSE|, \verb|prop.c=FALSE|, \verb|prop.r=FALSE|)$